## POPULATION

**Avril 1979** Numéro 123

Bulletin Mensuel d'Informations Démographiques, Économiques, Sociales

 $\Delta\Gamma$ 

Les régions de l'Europe des Neuf

l'occasion des prochaines élections à l'Assemblée des Communautés européennes, il nous paraît utile de présenter aux lecteurs de Population et Sociétés, un tableau et quelques cartes sur l'Europe des Neuf, destinés à améliorer la perception sommaire qu'on a en général en France des pays étrangers, fussent-ils voisins et partenaires.

Le découpage régional choisi est celui appelé « de niveau II » par l'Office statistique des Communautés européennes (OSCE). Il correspond en France aux 22 régions (celui de niveau I subdivise la France en 8 grandes régions dites « zones d'étude et d'aménagement du territoire » (ZEAT), celui de niveau III en 96 départements). Dans ce découpage, le Luxembourg et l'Irlande constituent chacun une région. Tel est également le cas, outre-Manche, du Pays de Galles, de l'Écosse et de l'Irlande du Nord et, en Allemagne fédérale, des Länder du Schleswig-Holstein et de Sarre, ainsi que des villes-Länder de Hambourg, Brême et Berlin-Ouest. Les 6 autres Länder sont décomposés en leurs districts, de même que l'Italie en ses 20 régions, la Belgique en ses 9 provinces, les Pays-Bas en leurs 11 provinces. Pour l'Angleterre proprement dite, le regroupement des 49 comtés en 8 « standard régions » et, pour le Danemark, celui des 22 départements en 3 régions sont utilisés.

Au total, on aboutit ainsi à une Europe formée de 108 régions, dont le tableau de la page 2 énumère la superficie et la population en 1977. Le maillage est plus serré en Allemagne et au Benelux que dans les cinq autres pays : en France, les superficies vont de 8 200 km<sup>2</sup> (Alsace) à 45 348 km<sup>2</sup> (Midi-Pyrénées). Le Luxembourg, toutes les régions belges et néerlandaises et 16 régions allemandes sur 30 sont moins étendues que l'Alsace, les minima étant les régions constituées par les villes hanséatiques de Hambourg (748 km<sup>2</sup>) et Brême (404 km<sup>2</sup>) et par Berlin-Ouest (480 km<sup>2</sup>). A l'inverse, dans ce découpage, seules l'Écosse (78 768 km<sup>2</sup>) et l'Irlande (70 285 km<sup>2</sup>) sont plus vastes que la région Midi-Pyrénées.

SOCIÉTÉ

La population moyenne de ces 108 régions est en 1977 de 2,4 millions d'habitants. En France, la population régionale va de 228 000 (Corse) à 9966 000 (Ile-de-France). La seule région de l'Europe des Neuf moins peuplée que la Corse est le Val d'Aoste italien (114 000 habitants) et la seule plus peuplée que la région de Paris est<br>celle de Londres (16 834 000 habitants).

La carte de la *densité régionale* en 1977 illustre combien la France, hormis Paris, a une moindre densité que la plupart de ses partenaires : la moyenne de l'Europe des Neuf (170 habitants/km<sup>2</sup>) n'y est dépassée que par l'Ile-de-France (830), le Nord<sup>-</sup>- Pas-de-Calais (316) et l'Alsace (186). Ce trait bien connu, qui a pour origine la conjugaison d'une « transition démographique » plus précoce et d'un exode rural polarisé par la région parisienne (1), explique une attitude assez différente du reste de l'Europe devant les basses fécondités actuelles, pourtant communes à tous les pays de l'Europe des Neuf, sauf l'Irlande (2).

La carte du taux de natalité en 1977 montre les bas niveaux auxquels est parvenue l'Allemagne fédérale. La moyenne communautaire est de 12,2 naissances pour 1 000 habitants, mais les taux de toutes les régions allemandes sont en dessous de cette moyenne, compris entre 7,7 (Hambourg) minimum européen, et 11,1 (Basse-Bavière). C'est aussi le cas de l'Angleterre proprement dite où les taux vont de 10,7 à 11,9 p. 1 000. En France, le minimum est de 10,3 (Limousin), le maximum de 16,4 (Nord -Pas-de-Calais). Les taux les plus élevés sont ceux de la Campanie italienne (18,0) et de l'Irlande  $(21,4)$ .

<sup>(1)</sup> Voir « Surpopulation, concentration, dispersion »,  $Po$ pulation et Sociétés, nº 101, avril 1977.

<sup>(2)</sup> Voir « En séminaire à Strasbourg », Population et Sociétés, nº 95, octobre 1976.

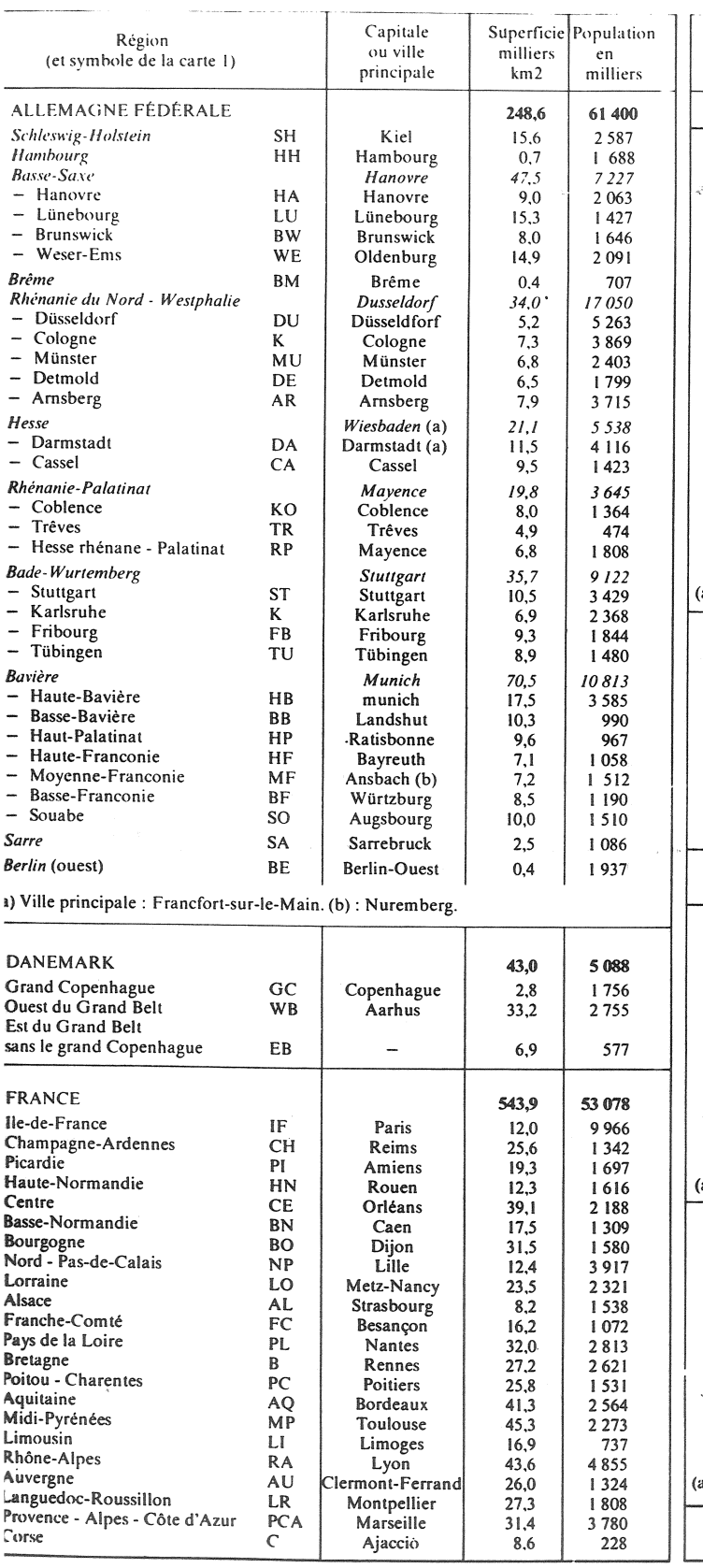

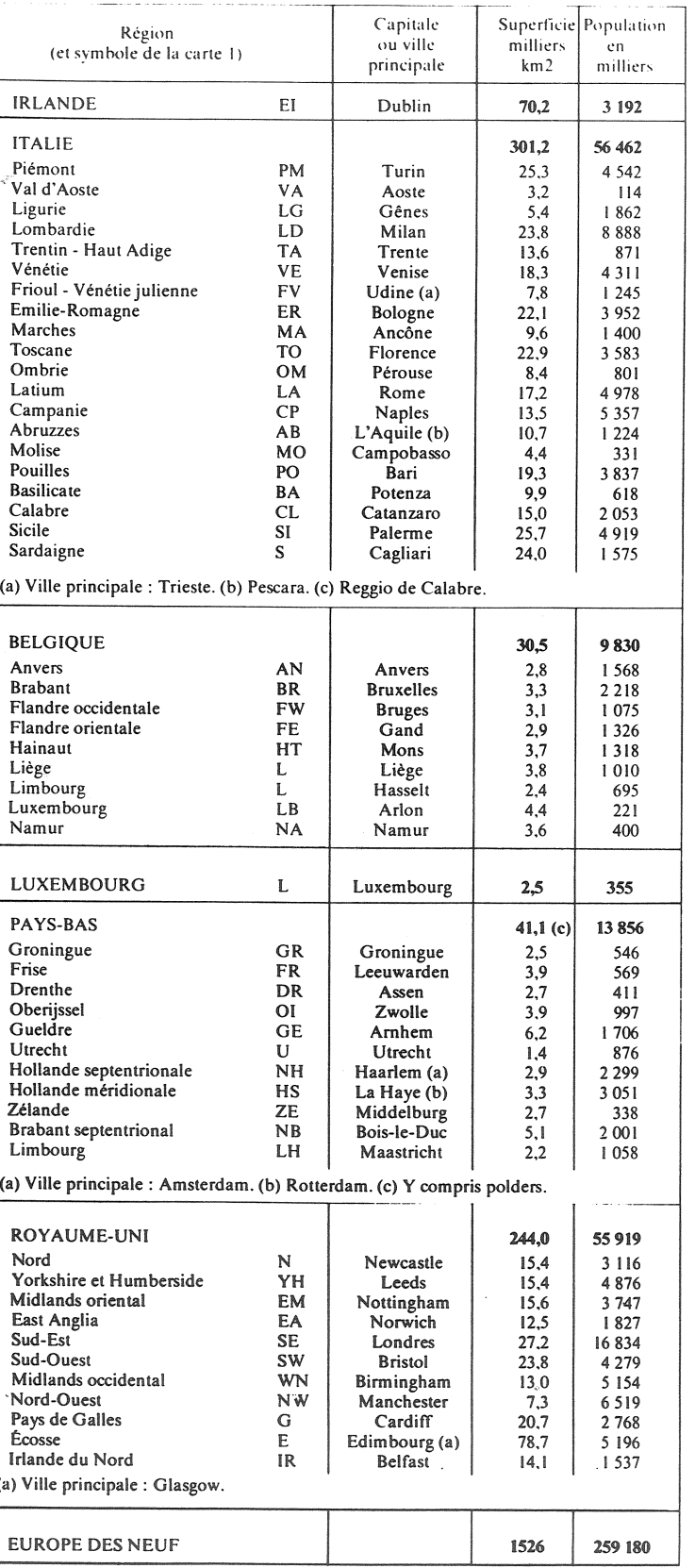

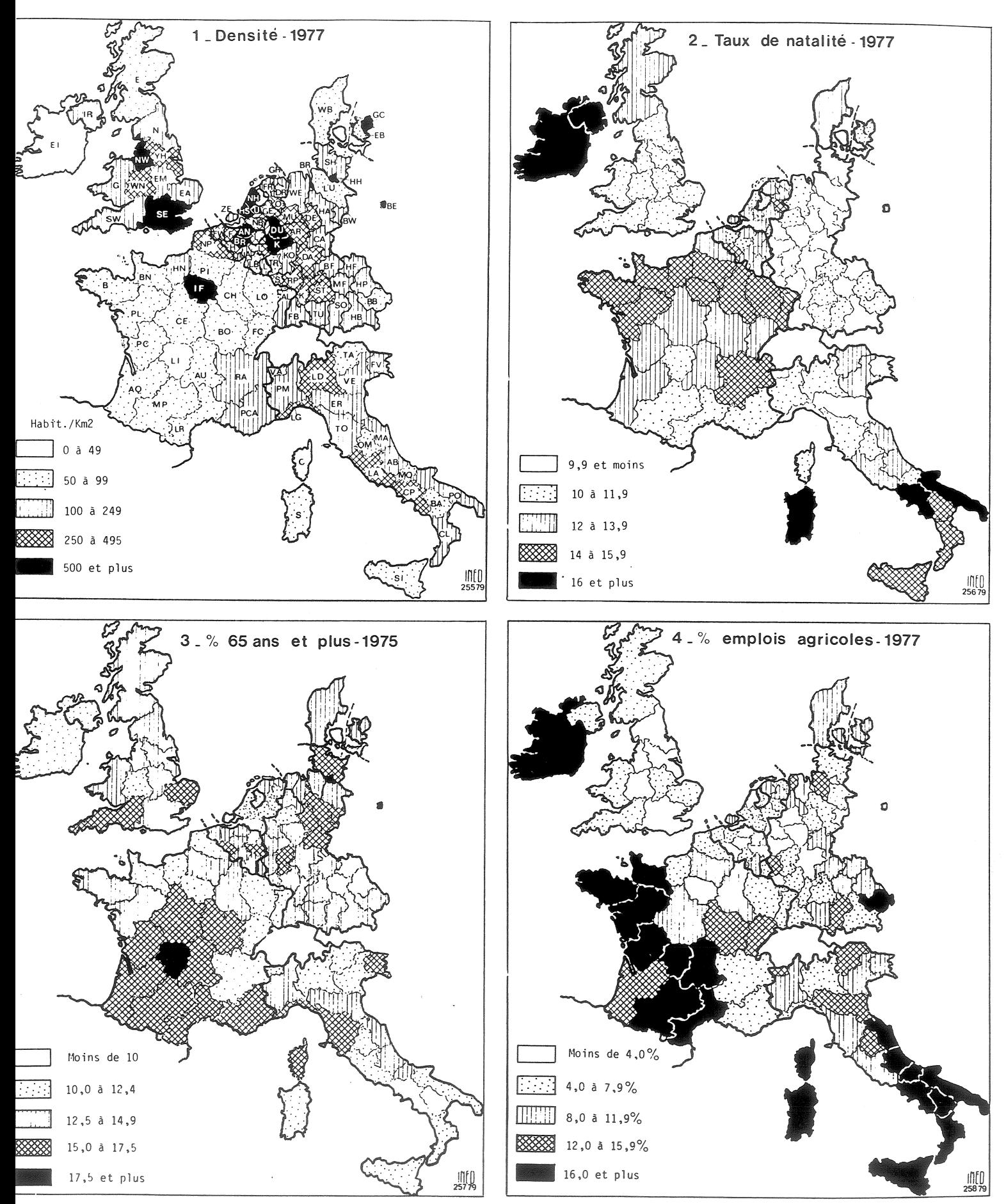

ource : Office statistique des Communautés européennes Eurostat (série violette) : Statistiques régionales.

La carte de la proportion de personnes âgées de 65 ans ou plus en 1975 est en rapport avec la précédente car une population vieillie a de faibles taux de natalité, et de forts taux de natalité rajeunissent la population. L'Allemagne fédérale est maintenant le pays le plus vieilli de l'Europe des Neuf (1), et Berlin-Ouest la région la plus vieillie avec 22,6 % de personnes âgées de 65 ans ou plus. Mais la région qui vient ensuite est le Limousin avec 20 %. D'ailleurs le vieillissement de l'Allemagne, concentré dans les villes-Länder, apparaît moins sur la carte que le vieillissement de la France, qui affecte surtout les zones rurales.

(1) Voir « Population et Sociétés », nº 110, février 1978.

## La relève des actifs

Nous faisions observer, à la fin de l'éditorial précédent de Population et Sociétés (nº 122), que la « répartition par âges de la population est actuellement très défavorable à l'emploi des jeunes, puisque le nombre des 16-20 ans passe par un maximum (il commencera à décroître en 1982) au moment où celui des 60-64 ans est exceptionnellement faible ». Le graphique ci-contre illustre cette observation. Il montre l'évolution de la différence entre les effectifs totaux d'une part, mascu-<br>lins d'autre part, des 15-19 ans et ceux des 60-64 ans, de 1946 à<br>2025. De 1946 à 1979, il s'agit d'observations au l<sup>er</sup> janvier de chaque année. Après 1979, il s'agit des chiffres résultant des projections de l'INSEE. Jusqu'en<br>1993, les chiffres sont assez sûrs puisqu'ils ne dépendent guère que de migrations extérieures imprévues, les enfants qui auront 15 ans à cette date étant déjà nés. Au-delà, au contraire, ils sont de plus en plus incertains puisqu'ils dépendent du nombre d'enfants à naître dans les années prochaines. Ceux utilisés ici sont fondés sur l'hypothèse que la fécondité se stabilise au niveau actuel de 1,8 enfant pour une femme.

Cet indicateur présente d'impressionnants balancements. De 1946 à 1960 il décroît car « entrent dans la carrière » à ce moment les classes creuses nées avant et pendant la deuxième guerre. De 1961 à 1967, le déferlement des générations du « baby-boom » accroît cette différence entre flux entrant et flux sortant. Il y a ensuite de 1968 à 1975 stabilisation à un niveau élevé. Ensuite, et nous y sommes, la pointe qui culmine en 1980 correspond au passage des classes creuses de la première guerre, 1915-1919, dans la tranche

des 60-64 ans, ce qui raréfie les flux de sortie de l'âge actif. Cet excédent est destiné à décroître, quand les générations « sortantes » retrouveront un effectif<br>normal, puis à se stabiliser de 1986 à 1992 à un niveau encore largement positif, mais un peu inférieur à celui observé de 1967 à 1975.

Ensuite, si la fécondité restait au niveau bas actuellement observé, il décroîtrait d'abord, se redresserait passagèrement vers 2000-2005 quand les générations creuses de la Deuxième Guerre prendront leur retraite, puis s'effondrerait à partir de 2006 quand les générations du « baby-boom » le feront à leur tour, alors que parviendraient à l'âge adulte des générations nées vers 1987-1991, peu nombreuses par hypothèse. Il

Le vieillissement des Pays-Bas est encore très faible, la proportion nationale (10,7 %) étant inférieure à celle de la région française la moins vieillie (Lorraine, 11 %). Les proportions minimales sont celles du Brabant septentrional (8,2 %) et des Limbourgs hollandais (8,7 %) aussi bien que belge  $(8,2,8)$ .

La dernière carte enfin montre la proportion de personnes travaillant dans l'agriculture en 1977.<br>L'Ouest de la France, la botte italienne et l'Irlande sont, de ce point de vue, les régions les plus agricoles. Il serait intéressant de présenter également la carte montrant la proportion du produit régional provenant de l'agriculture.

Michel Louis LEVY

pourrait même devenir négatif en<br>2011 pour le total des deux sexes, un peu plus tard pour le sexe masculin qui naît plus nombreux et meurt plus jeune.

L'actualité montre comment la société réagit à une circonstance exceptionnelle de ce type, par avantages offerts à ceux qui prennent leur retraite plus tôt, par<br>gonflement des effectifs universitaires, par dénonciation des cumuls d'activité, par encouragement à l'émigration. Peut-être<br>verra-t-on vers 2010 offrir des avantages financiers à ceux qui arrêteront leurs études avant 15 ans, à ceux qui prolongeront leur activité au-delà de 70 ans, à ceux qui accepteront d'occuper plusieurs emplois, et aux étrangers qui viendront travailler en France. M.L.

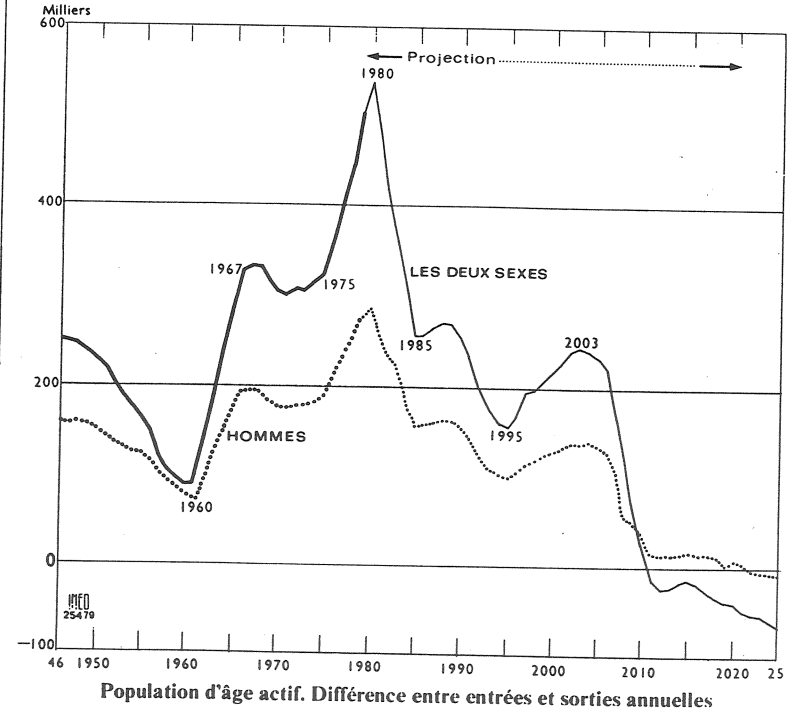

Bulletin mensuel - Population et Sociétés nº 123 - Directeur-Gérant : Gérard Calot, C.P. nº 1343 ADEP - Imp. Bayard-Presse, Builetin mensuel - ropulation et Societes n° 123 - Directeur-Seraiu Carolic Carolic C.L. in 1373 ADL1 - timp. Dayana 110003.<br>3, rue Bayard, 75008 Paris-8° - Dépôt légal (2° trim. 1979) - Édité par l'Institut national d'étu